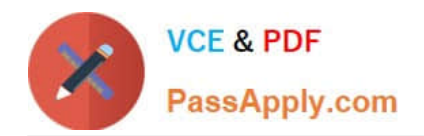

# **NS0-161Q&As**

NetApp Certified Data Administrator, ONTAP

# **Pass NetApp NS0-161 Exam with 100% Guarantee**

Free Download Real Questions & Answers **PDF** and **VCE** file from:

**https://www.passapply.com/ns0-161.html**

100% Passing Guarantee 100% Money Back Assurance

Following Questions and Answers are all new published by NetApp Official Exam Center

**C** Instant Download After Purchase

**83 100% Money Back Guarantee** 

- 365 Days Free Update
- 800,000+ Satisfied Customers

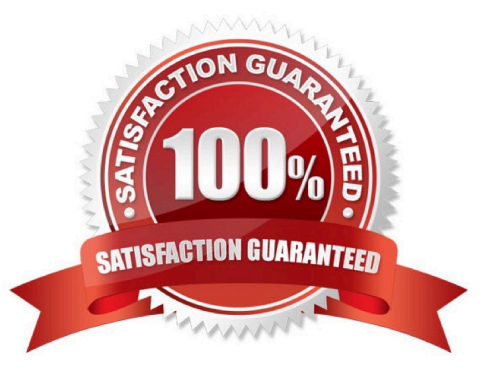

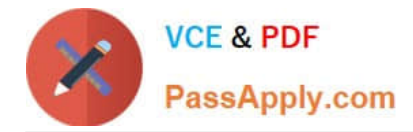

# **QUESTION 1**

Click the Exhibit button.

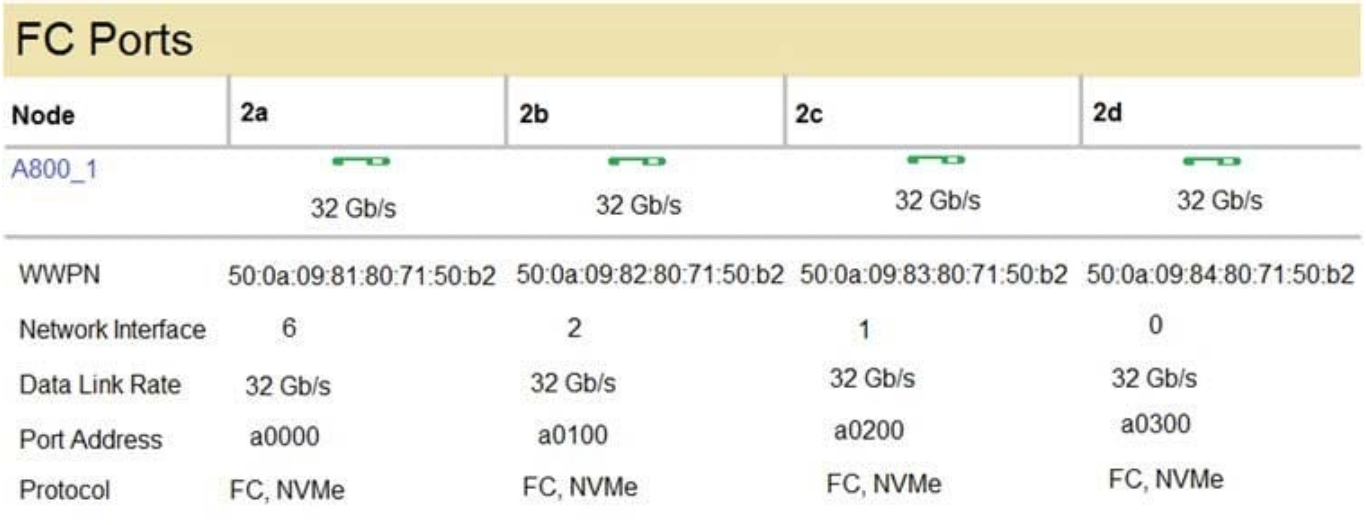

A customer has an issue with performance on an NVMe solution. The SVM is using all four ports shown in the exhibit.

In this scenario, how would the customer improve the host performance? (Choose the best answer.)

A. Change the SFP+ in the controllers from 32 Gbps to 64 Gbps.

B. Move all of the network interfaces to port 2a.

C. Move some of the network interfaces from 2a to 2c and 2d.

D. Remove support of the FC protocol and only use NVMe.

Correct Answer: A

# **QUESTION 2**

Click the Exhibit button.

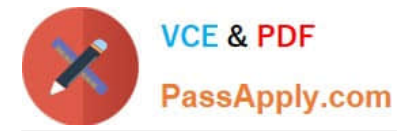

cluster1::> network interface service-policy show

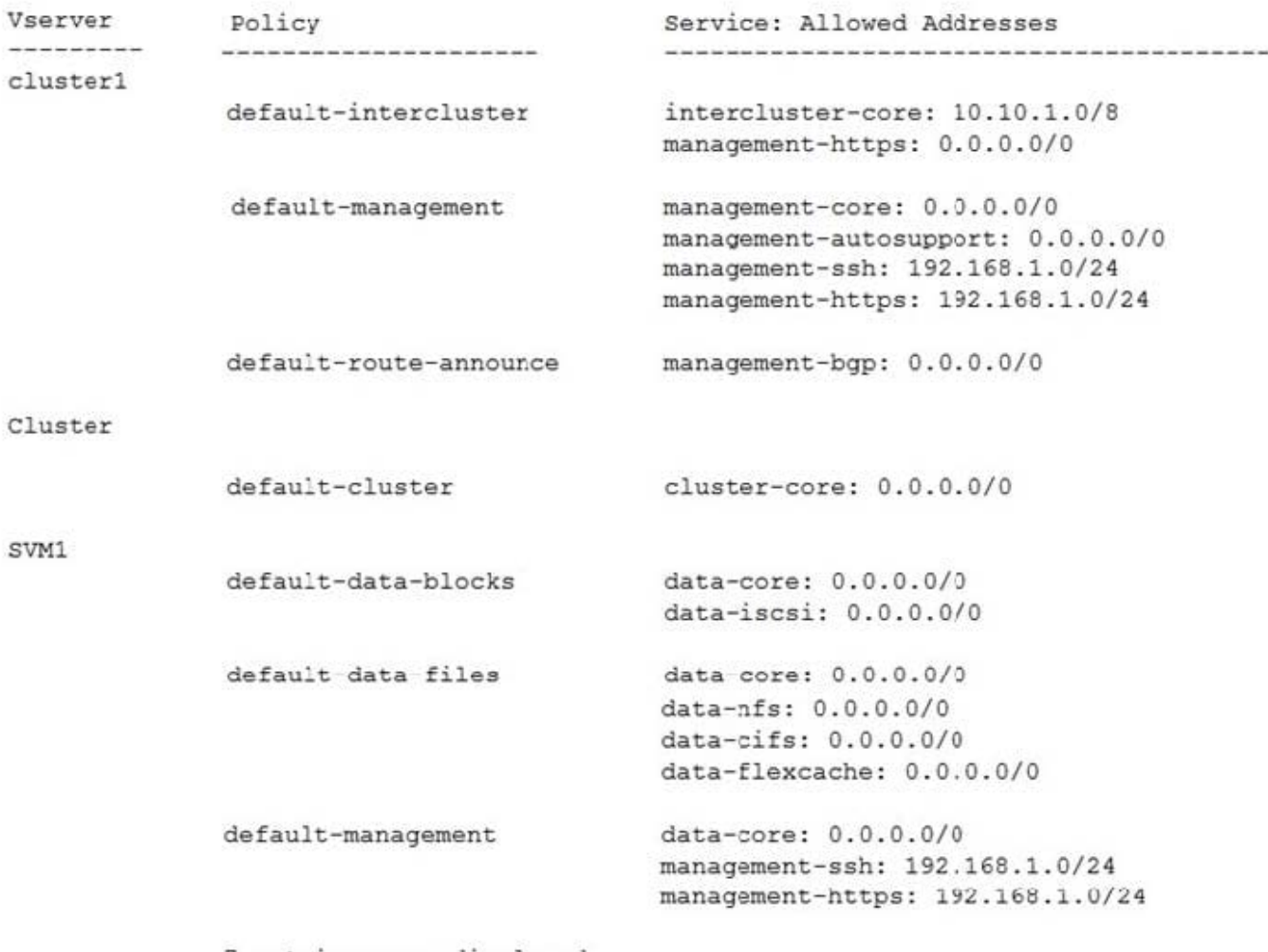

7 entries were displayed

Your ONTAP 9.7 cluster failed a security audit on the management control plane. Your network security

team asked you to allow only cluster1 and SVM1 management on the 192.168.1.0/24 subnet.

In this scenario, where do you apply the default-management service policy shown in the exhibit? (Choose the best answer.)

A. LIF

B. DNS

- C. port
- D. firewall

Correct Answer: A

# **QUESTION 3**

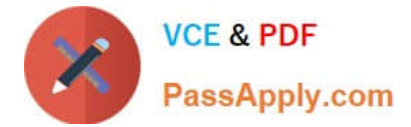

Click the Exhibit button.

cluster1::> volume efficiency config -volume vol1, vol2

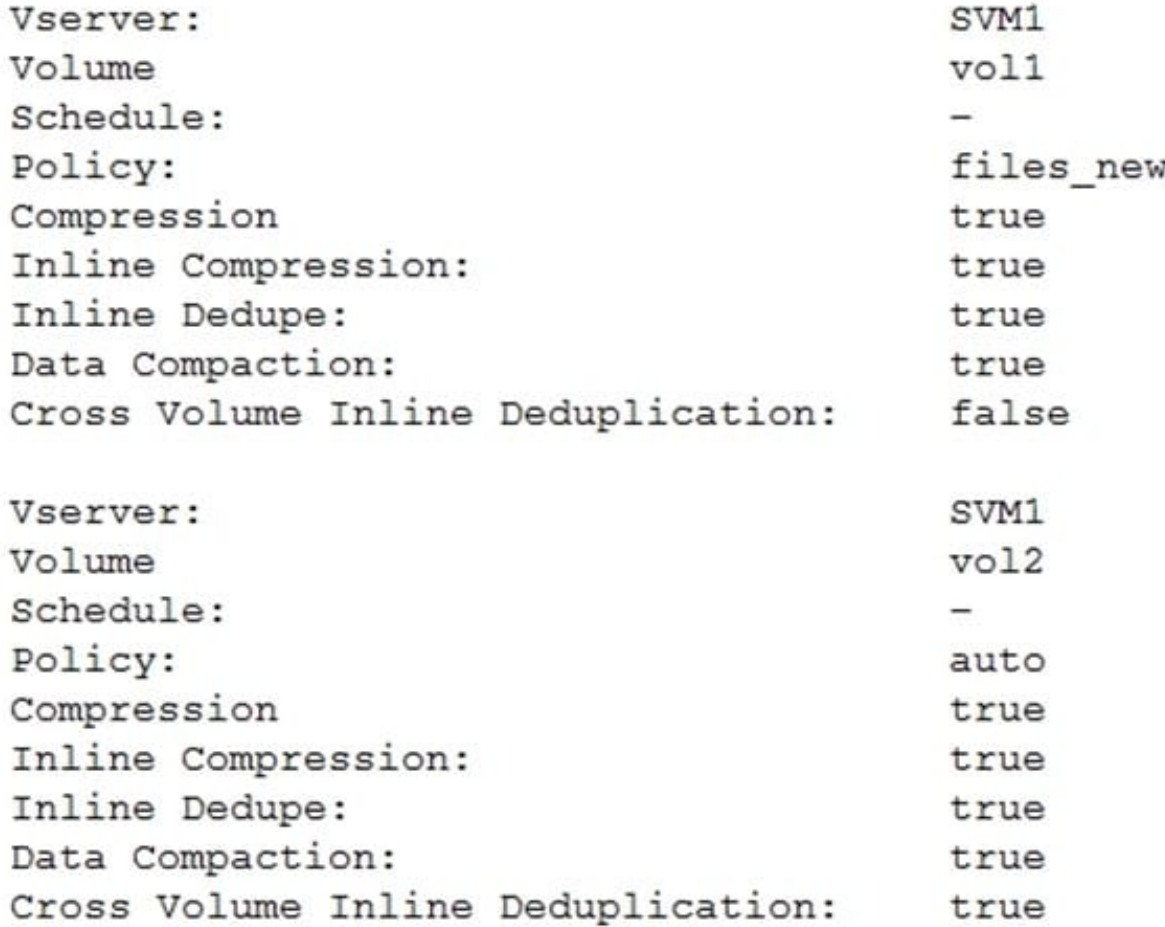

The volumes shown in the exhibit, vol1 and vol2, are in the same AFF aggregate. You write the same large 100 GB file to both vol1 and vol2.

Based on the volume efficiency settings, which action occurs? (Choose the best answer.)

A. The files are deduplicated at the volume level.

B. The files are deduplicated at the SVM level by SVM1.

C. The files are deduplicated at the aggregate level.

D. The files are queues for a background deduplication schedule.

Correct Answer: C

#### **QUESTION 4**

Click the Exhibit button.

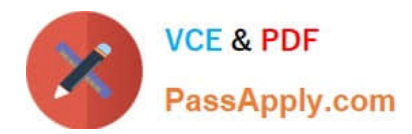

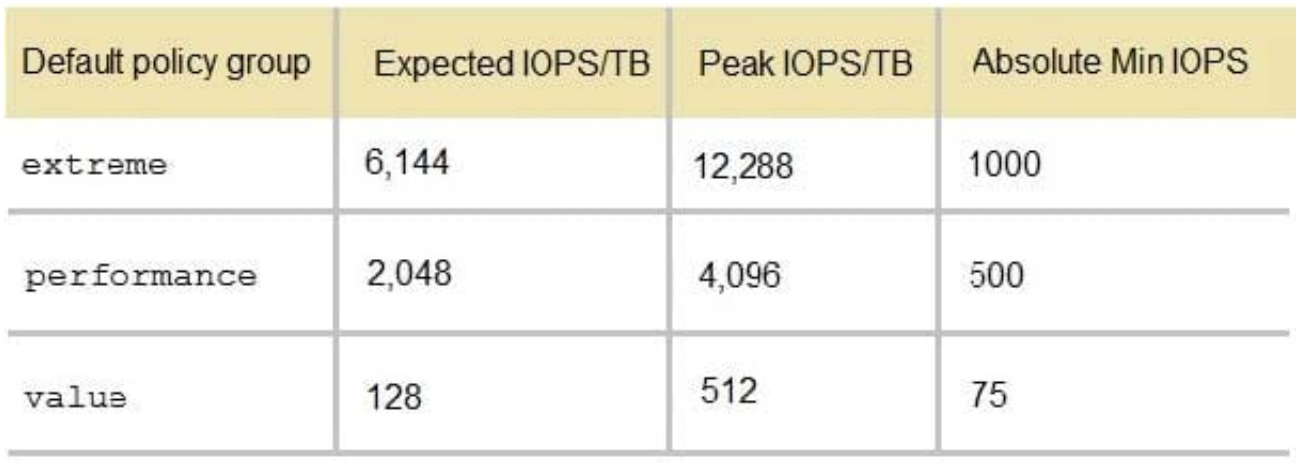

The exhibit displays the values for the default adaptive QoS policy. An administrator assigns the Value policy to a 1 TB volume. Over time, the volume expands to 3 TB.

What is the peak IOPS for the volume, both before and after the expansion? (Choose the best answer.)

A. 512 IOPS and 512 IOPS

- B. 512 IOPS and 1536 IOPS
- C. 512 IOPS and 12288 IOPS
- D. 75 IOPS and 512 IOPS

Correct Answer: C

Reference: http://docs.netapp.com/ontap-9/index.jsp?topic=%2Fcom.netapp.doc.pow-perfmon%2FGUIDB144F39A-2E14-4048-91CA-D8080C50F70D.html

# **QUESTION 5**

You are asked to create a new SVM to serve SMB data using Active Directory authentication. Which two requirements must be satisfied prior to serving data? (Choose two.)

- A. DNS must be enabled and configured correctly.
- B. The CIFS license must be installed on the storage system.
- C. An intercluster LIF must be created for serving SMB data.
- D. An administrative user must be created for the SMB SVM.

Correct Answer: AC

#### **QUESTION 6**

You are configuring an ONTAP cluster to use NVMe/FC.

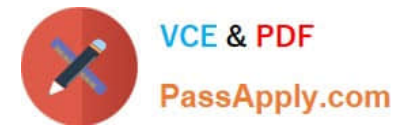

- In this scenario, which two statements are true? (Choose two.)
- A. Create NVMe LIFs on FC target ports.
- B. Create an SVM with both NVMe and FC protocols enabled.
- C. Create an SVM with NVMe enabled.
- D. Create and start the FC service.

Correct Answer: BD

Reference: https://www.netapp.com/pdf.html?item=/media/10681-tr4684pdf.pdf

#### **QUESTION 7**

What are three supported fabric-attached MetroCluster solutions? (Choose three.)

- A. a four-node solution
- B. a two-node solution
- C. an eight-node solution
- D. a two-node direct-attached solution
- E. a two-node bridge-attached solution

Correct Answer: ABC

Reference: https://www.netapp.com/pdf.html?item=/media/13482-tr4375pdf.pdf

### **QUESTION 8**

Your customer has an NTFS volume that they want to access over both SMB and NFS. The client explains that SMB access works fine, but the clients are unable to NFS mount the volume.

What are three reasons that would cause this issue? (Choose three.)

- A. There is no export-policy rule for the NFS clients.
- B. The NSF server is not configured.
- C. Multi-protocol is not licensed on the cluster.
- D. The volume security style must be changed to UNIX.
- E. The LIF data protocol does not allow NFS.

Correct Answer: ABD

Reference: https://docs.netapp.com/ontap-9/topic/com.netapp.doc.exp-multp-cg/GUID-22C99AFB-C64C4E99-8DD0-8F705BC803F8.html

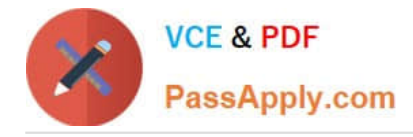

# **QUESTION 9**

You must enable remote authentication and grant a remote administrator either cluster admin or vsadmin access.

In this scenario, which three authentication types are supported for ONTAP 9.7? (Choose three.)

A. CHAP

B. AD

- C. SAML
- D. RADIUS
- E. LDAP

Correct Answer: BCE

Reference: https://docs.netapp.com/ontap-9/topic/com.netapp.doc.pow-adm-auth-rbac/Administrator%

20authentication%20and%20RBAC.pdf (5)

#### **QUESTION 10**

# Click the Exhibit button.

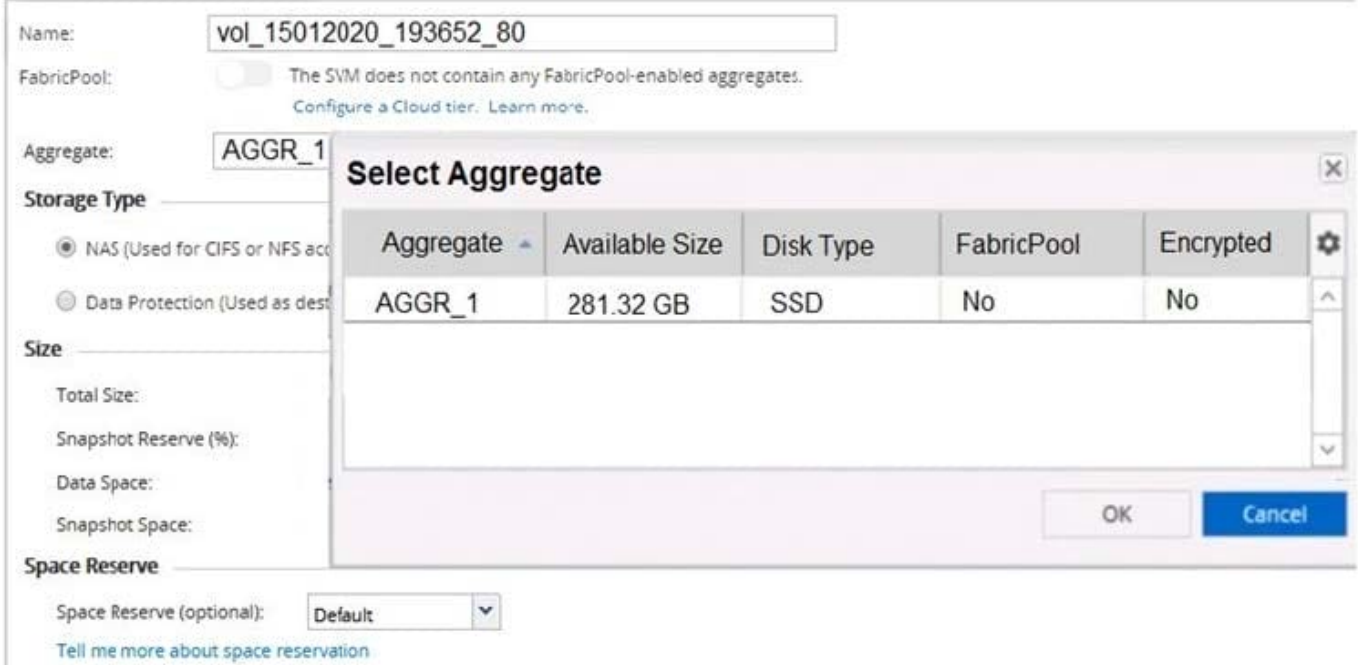

Your manager asks you to create a new FlexVol on an aggregate called AGGR\_2. When you click "Create new FlexVol", you are unable to select AGGR\_2 to create the new volume.

Referring to the exhibit, which two SVM settings solve this problem? (Choose two.)

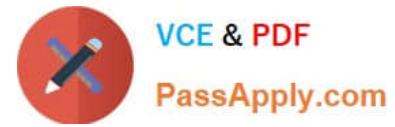

- A. Change the aggregate security style of AGGR\_2 to UNIX.
- B. Use the volume move option and reallocate the SVMs root volume to AGGR\_2.
- C. In the resource allocation tab, select the "Do not delegate volume creation" option.
- D. In the resource allocation tab, select the "Delegate volume creation" option and select AGGR\_2.

Correct Answer: BC

[NS0-161 PDF Dumps](https://www.passapply.com/ns0-161.html) [NS0-161 Exam Questions](https://www.passapply.com/ns0-161.html) [NS0-161 Braindumps](https://www.passapply.com/ns0-161.html)